## **Inside the Student Portal**

## **In the Student Portal, you will have access to:**

- **Your Dashboard**
- **Your Grades**
- **Your Class Schedule**
- **Your Attendance**
- **Your Profile Details**
- $H = Hei$  Center

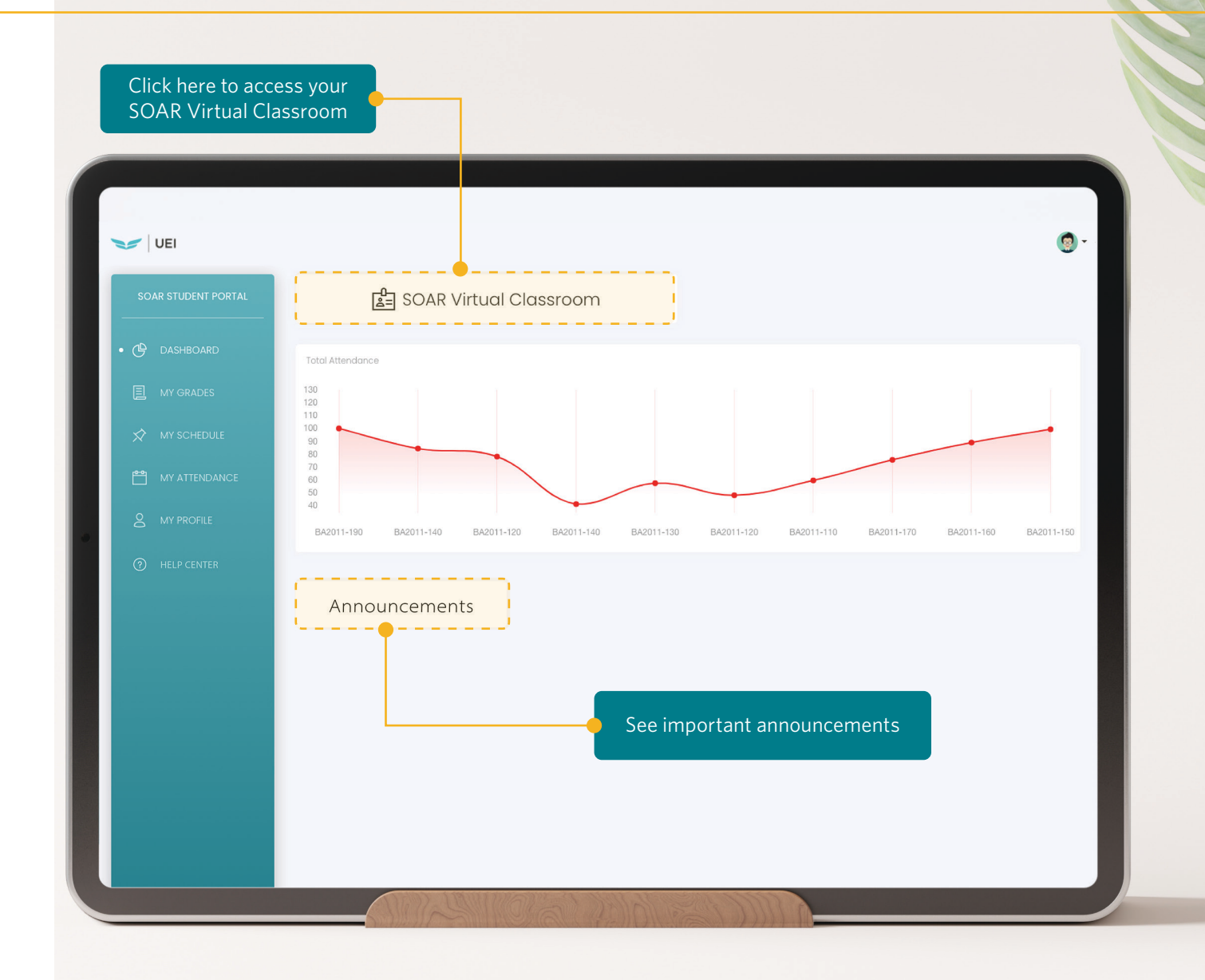